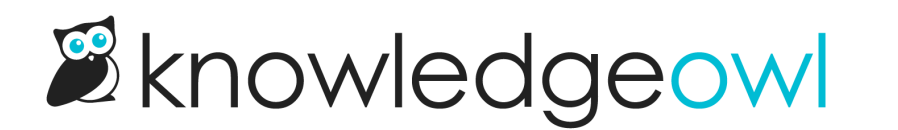

## Introducing Version Notes

Last Modified on 12/28/2022 12:24 pm EST

Version Notes are now available for all published articles and versions!

Version Notes give you a new internal article field that your readers will never see.

## How to use Version Notes

Use Version Notes to:

- Add notes about what you've updated or changed
- **•** Provide editorial feedback
- Leave yourself notes or to-do items

## Learn more

Learn more about it by checking out our Version Notes [documentation](https://support.knowledgeowl.com/help/versions#version-notes).